加東市立鴨川小学校

 $\sim$ 

## 学校ホームページの動画等の閲覧のしかた

この度、本校のホームページに子どもたちに向けた動画等をアップしました。学校 再開後に、子どもたちが学校生活をスムーズにおくることができる ようにと考えまし た。ぜひ、ご覧ください。

## ① 鴨川小学校のホームページを開きます。

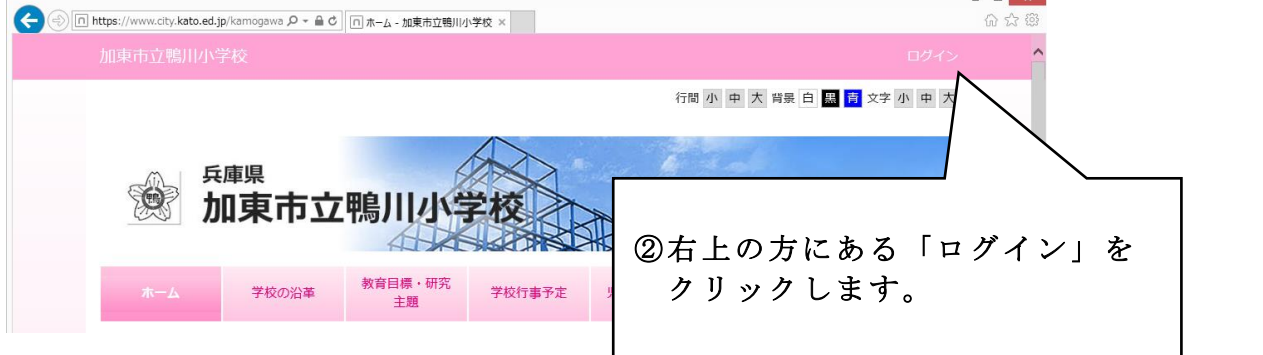

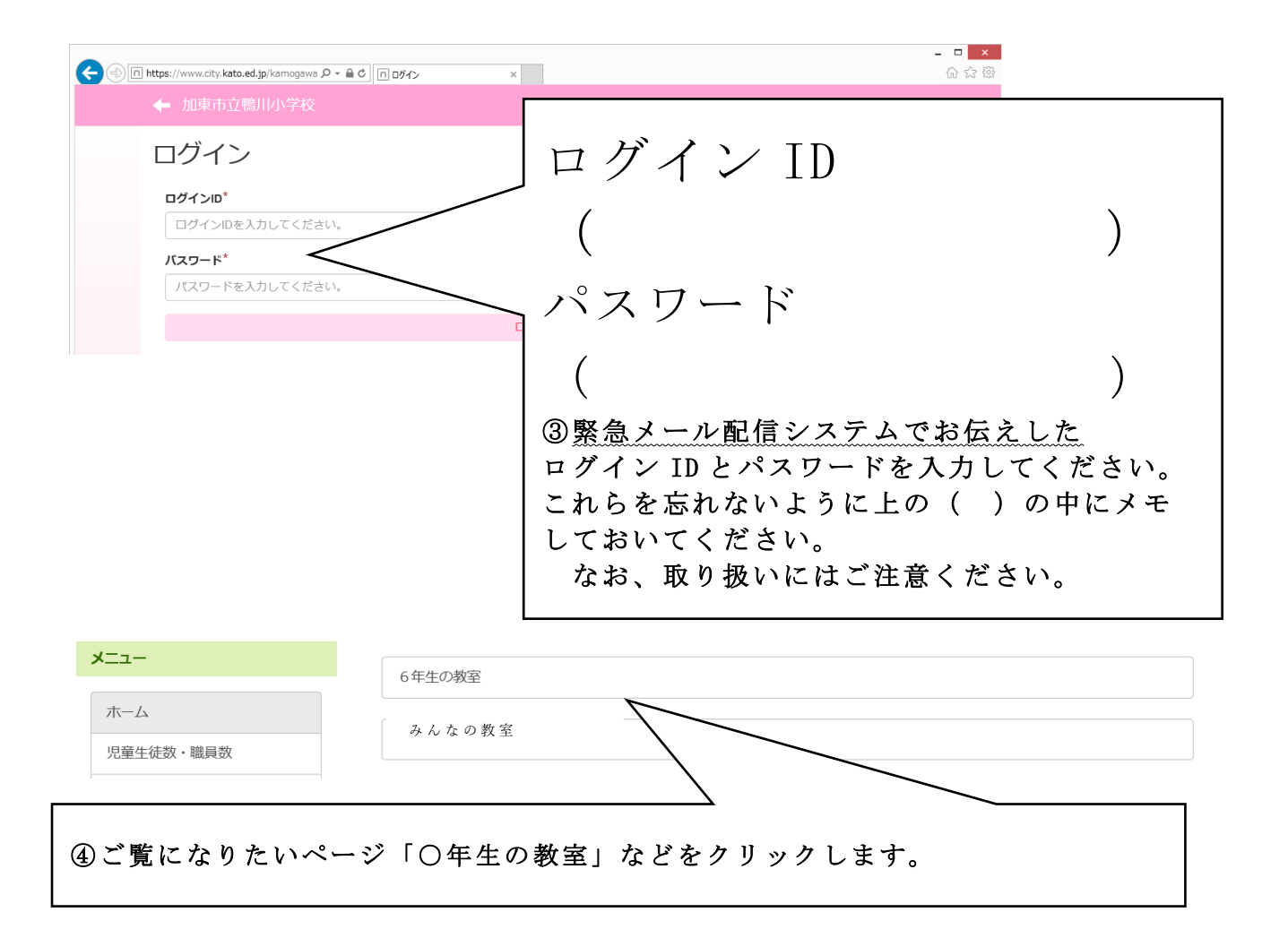